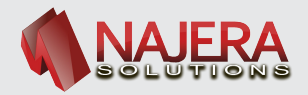

## **EXCEL: LIMMPIEZA DE DATOS**

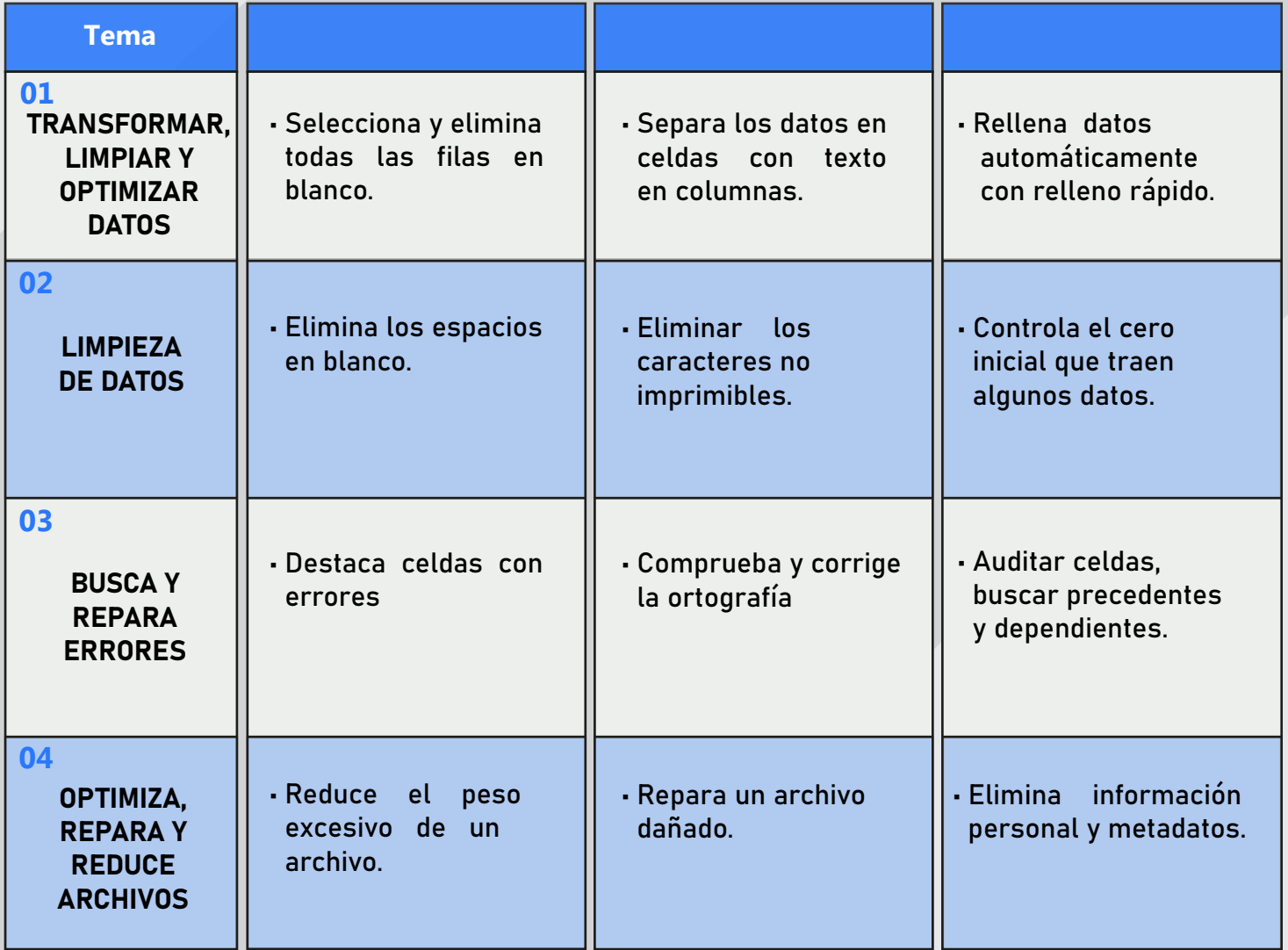

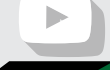

ni i

 $\frac{1}{1}$